## RAJASTHAN HIGH COURT, JODHPUR

## ORDER

## No. Estt.(RJS)/ 86 /2010

## Dated: 5<sup>th</sup> October, 2010

The following officers in the cadre of Civil Judge who have been appointed as Nyayadhikari of Gram Nyayalayas as shown in column No.4 against their names vide Government Order No. F.2(1) Nyay/2010 dated 4.10.2010, are hereby relieved with immediate effect to join their new assignment :-

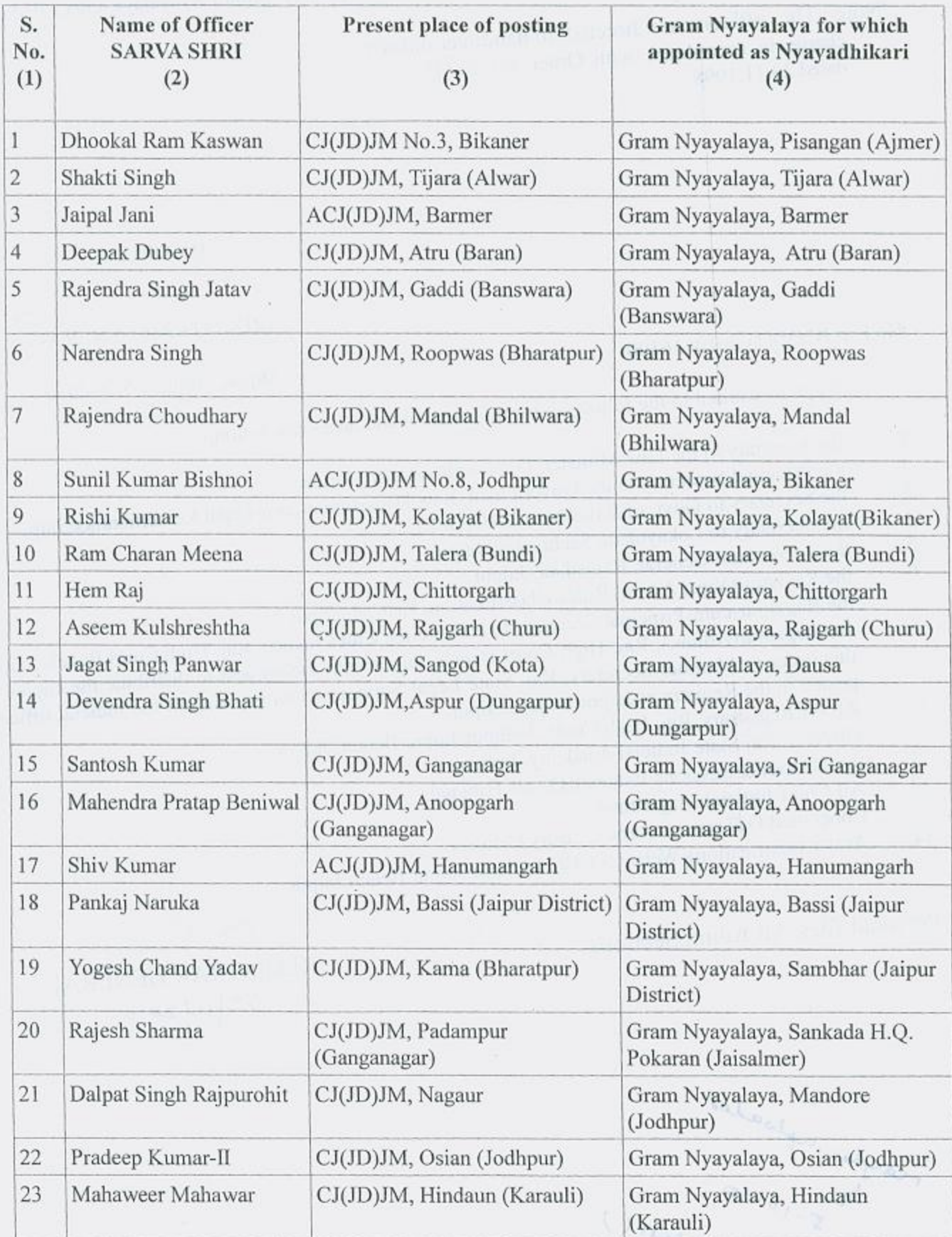

 $05102010$ 

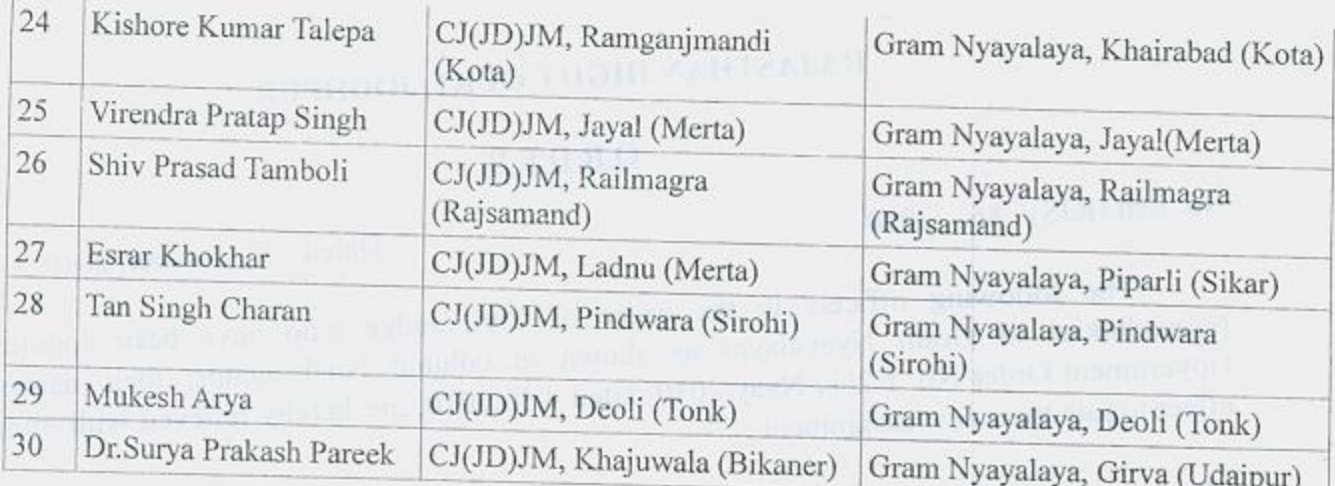

Note: The officers are directed to handover/takeover charge in accordance with Order No. 24 / PI dated 23.11.1998.

BY ORDER, REGISTRAR GENERAL  $02010$ 

THE PERSON